## **Application: gvSIG desktop - gvSIG feature requests #5333 Filtro avanzado: Añadir opción para visualizar NULL y NO NULL en las Agrupaciones**

07/14/2020 04:28 PM - Mario Carrera

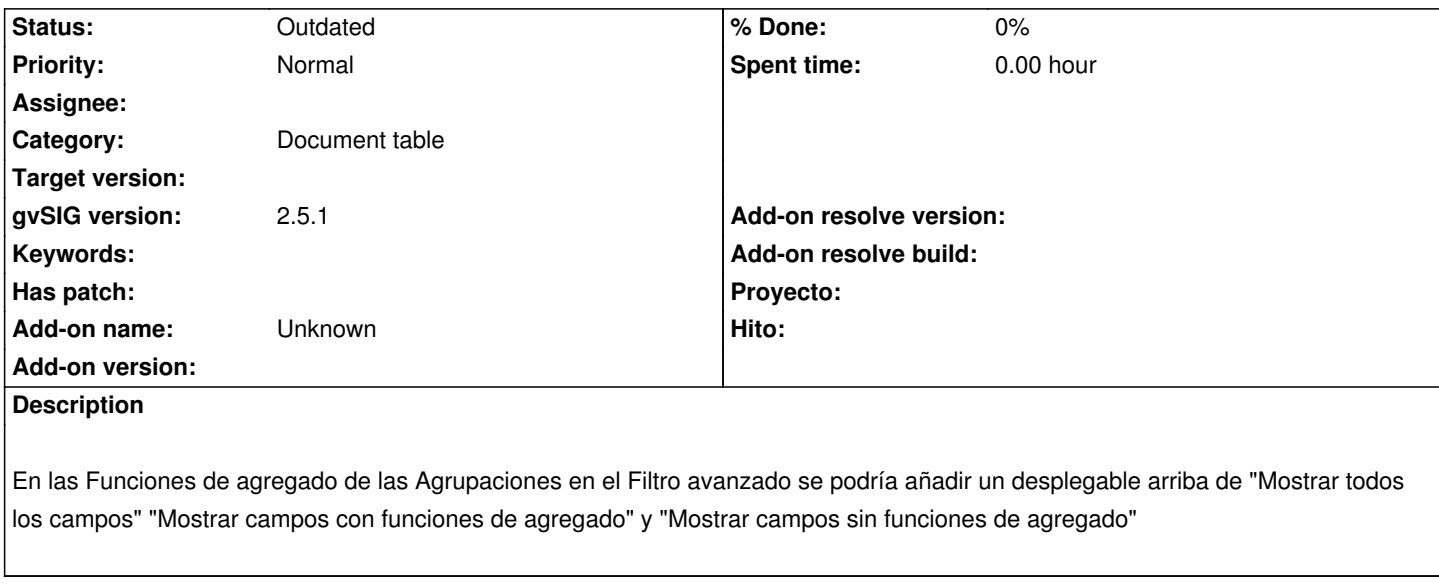

## **History**

## **#1 - 08/04/2023 10:38 AM - Álvaro Anguix**

*- Status changed from New to Outdated*